Санкт-Петербургское государственное бюджетное

профессиональное образовательное учреждение

«Академия управления городской средой, градостроительства и печати»

**PACCMOTPEHO** На заседании Педагогического совета Протокол № 3 or «  $\mathcal{O}5$  »  $\mathcal{O}7$  2022 г.

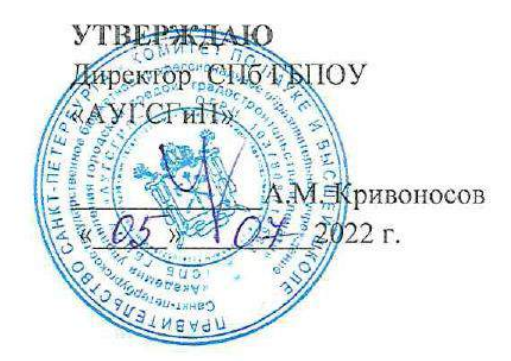

### РАБОЧАЯ ПРОГРАММА

#### УЧЕБНОЙ ДИСЦИПЛИНЫ

#### **EH.02** ИНФОРМАЦИОННЫЕ ТЕХНОЛОГИИ В ПРОФЕССИОНАЛЬНОЙ

#### ДЕЯТЕЛЬНОСТИ

# для специальности среднего профессионального образования 21.02.05 ЗЕМЕЛЬНО-ИМУЩЕСТВЕННЫЕ ОТНОШЕНИЯ

заочная форма обучения

Санкт-Петербург 2022 г.

# **СОДЕРЖАНИЕ**

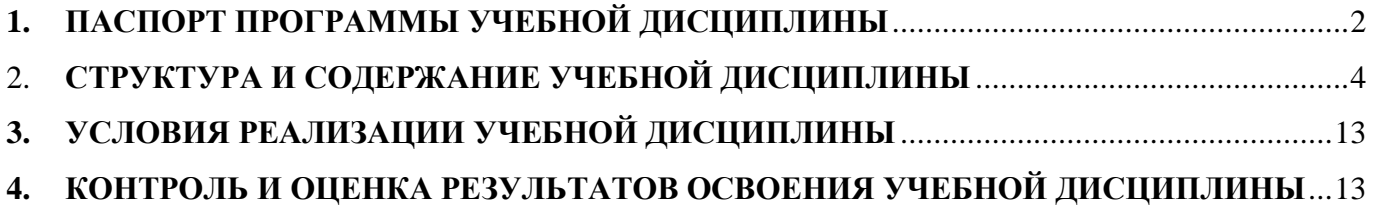

## **1. ПАСПОРТ ПРОГРАММЫ УЧЕБНОЙ ДИСЦИПЛИНЫ**

#### *Информационные технологии в профессиональной деятельности*

#### <span id="page-2-0"></span>**1.1. Область применения рабочей программы**

Рабочая программа учебной дисциплины Информационные технологии в профессиональной деятельности является частью программы подготовки специалистов среднего звена в соответствии с ФГОС СПО специальности 21.02.05«Земельно-имущественные отношения» (базовая подготовка).

Программа учебной дисциплины может быть использована в дополнительном профессиональном образовании в рамках реализации программ переподготовки кадров в учреждениях СПО.

## **1.2. Место учебной дисциплины в структуре подготовки специалистов среднего звена программы:**

Дисциплина входит в цикл: Математический и общий естественнонаучный учебный цикл.

**1.3. Цели и задачи учебной дисциплины – требования к результатам освоения учебной дисциплины:**

## **В результате освоения учебной дисциплины Информационные технологии в ПД обучающийся должен уметь:**

- использовать информационные ресурсы для поиска и хранения информации;
- обрабатывать текстовую и табличную информацию;
- использовать деловую графику и мультимедиа-информацию;
- создавать презентации;
- применять антивирусные средства защиты информации;
- читать (интерпретировать) интерфейс специализированного программного обеспечения, находить контекстную помощь, работать с документацией;
- применять специализированное программное обеспечение для сбора, хранения и обработки информации в соответствии с изучаемыми профессиональными модулями;
- пользоваться автоматизированными системами делопроизводства;
- применять методы и средства защиты информации;

#### **знать:**

- основные методы и средства обработки, хранения, передачи и накопления информации;
- назначение, состав, основные характеристики компьютера;
- основные компоненты компьютерных сетей, принципы пакетной передачи данных, организацию межсетевого взаимодействия;
- $\checkmark$  назначение и принципы использования системного и прикладного программного обеспечения;
- технологию поиска информации в информационно-телекоммуникационной сети "Интернет" (далее - сеть Интернет);
- принципы защиты информации от несанкционированного доступа;
- правовые аспекты использования информационных технологий и программного обеспечения;
- основные понятия автоматизированной обработки информации;
- назначение, принципы организации и эксплуатации информационных систем;
- основные угрозы и методы обеспечения информационной безопасности

#### **В результате освоения учебной дисциплины Информационные технологии в ПД обучающийся должен обладать общими компетенциями, включающими в себя способность:**

 ОК 1. Понимать сущность и социальную значимость своей будущей профессии, проявлять к ней устойчивый интерес.

- ОК 2. Анализировать социально-экономические и политические проблемы и процессы, использовать методы гуманитарно-социологических наук в различных видах профессиональной и социальной деятельности.
- ОК 3. Организовывать свою собственную деятельность, определять методы и способы выполнения профессиональных задач, оценивать их эффективность и качество.
- ОК 4. Решать проблемы, оценивать риски и принимать решения в нестандартных ситуациях.
- ОК 5. Осуществлять поиск, анализ и оценку информации, необходимой для постановки и решения профессиональных задач, профессионального и личностного развития.
- ОК 6. Работать в коллективе и команде, обеспечивать ее сплочение, эффективно общаться с коллегами, руководством, потребителями.
- ОК 7. Самостоятельно определять задачи профессионального и личностного развития, заниматься самообразованием, осознанно планировать повышение квалификации.
- ОК 8. Быть готовым к смене технологий в профессиональной деятельности.
- ОК 9. Уважительно и бережно относиться к историческому наследию и культурным традициям, толерантно воспринимать социальные и культурные традиции.
- ОК 10. Соблюдать правила техники безопасности, нести ответственность за организацию мероприятий по обеспечению безопасности труда.

## **В результате освоения учебной дисциплины Информационные технологии в ПД обучающийся должен обладать профессиональными компетенциями, соответствующими основным видам профессиональной деятельности:**

## **Управление земельно-имущественным комплексом.**

- ПК 1.1. Составлять земельный баланс района.
- ПК 1.2. Подготавливать документацию, необходимую для принятия управленческих решений по эксплуатации и развитию территорий.
- ПК 1.3. Готовить предложения по определению экономической эффективности использования имеющегося недвижимого имущества.
- ПК 1.4. Участвовать в проектировании и анализе социально-экономического развития территории.
- ПК 1.5. Осуществлять мониторинг земель территории.

## **Осуществление кадастровых отношений.**

- $\checkmark$  IIK 2.1. Выполнять комплекс каластровых процедур.
- ПК 2.2. Определять кадастровую стоимость земель.
- ПК 2.3. Выполнять кадастровую съемку.
- ПК 2.4. Осуществлять кадастровый и технический учет объектов недвижимости.
- ПК 2.5. Формировать кадастровое дело.

## **Картографо-геодезическое сопровождение земельно-имущественных отношений.**

- ПК 3.1. Выполнять работы по картографо-геодезическому обеспечению территорий, создавать графические материалы.
- ПК 3.2. Использовать государственные геодезические сети и иные сети для производства картографо-геодезических работ.
- ПК 3.3. Использовать в практической деятельности геоинформационные системы.
- ПК 3.4. Определять координаты границ земельных участков и вычислять их площади.
- ПК 3.5. Выполнять поверку и юстировку геодезических приборов и инструментов.

## **Определение стоимости недвижимого имущества.**

- ПК 4.1. Осуществлять сбор и обработку необходимой и достаточной информации об объекте оценки и аналогичных объектах.
- ПК 4.2. Производить расчеты по оценке объекта оценки на основе применимых подходов и методов оценки.
- ПК 4.3. Обобщать результаты, полученные подходами, и давать обоснованное заключение об итоговой величине стоимости объекта оценки.
- ПК 4.4. Рассчитывать сметную стоимость зданий и сооружений в соответствии с действующими нормативами и применяемыми методиками.
- ПК 4.5. Классифицировать здания и сооружения в соответствии с принятой типологией.
- ПК 4.6. Оформлять оценочную документацию в соответствии с требованиями нормативных актов, регулирующих правоотношения в этой области.

#### **Личностные результаты реализации программы воспитания**

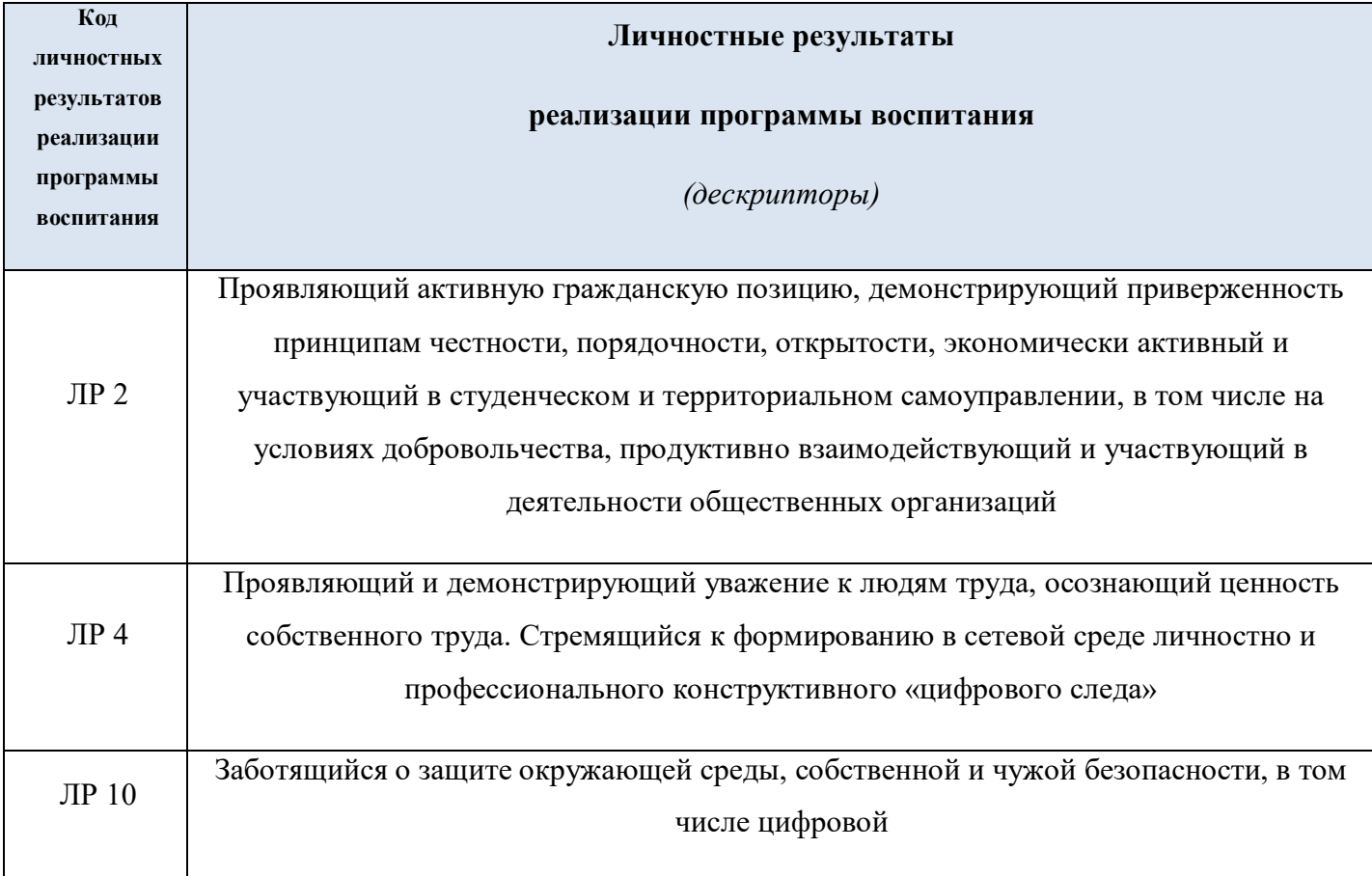

## **1.4. Количество часов на освоение учебной дисциплины:**

максимальной учебной нагрузки 150 часов, в том числе: обязательной аудиторной учебной нагрузки обучающегося 6 часов, самостоятельной работы обучающегося 144 часа.

## 2. **СТРУКТУРА И СОДЕРЖАНИЕ УЧЕБНОЙ ДИСЦИПЛИНЫ**

## <span id="page-4-0"></span>**2.1. Объем учебной дисциплины и виды учебной работы**

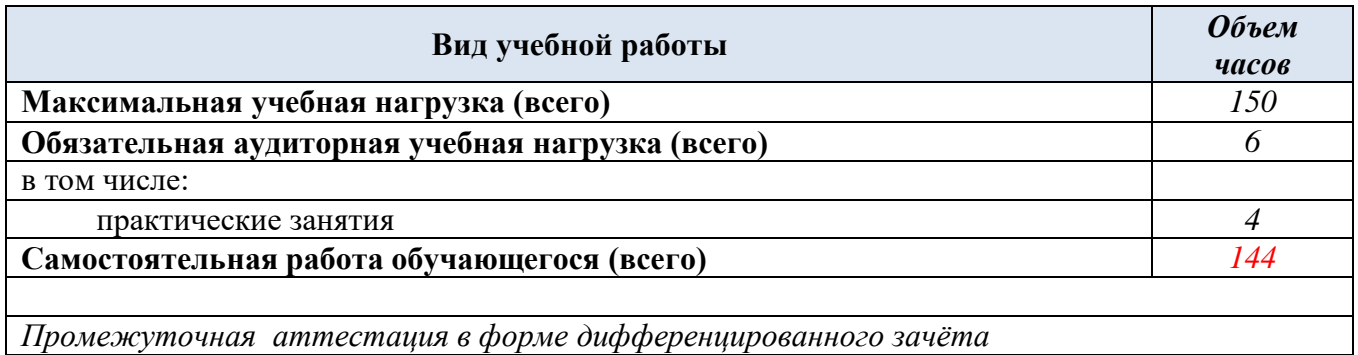

## 2.2. Тематический план и содержание учебной дисциплины 2.3. Информационные технологии в ПД

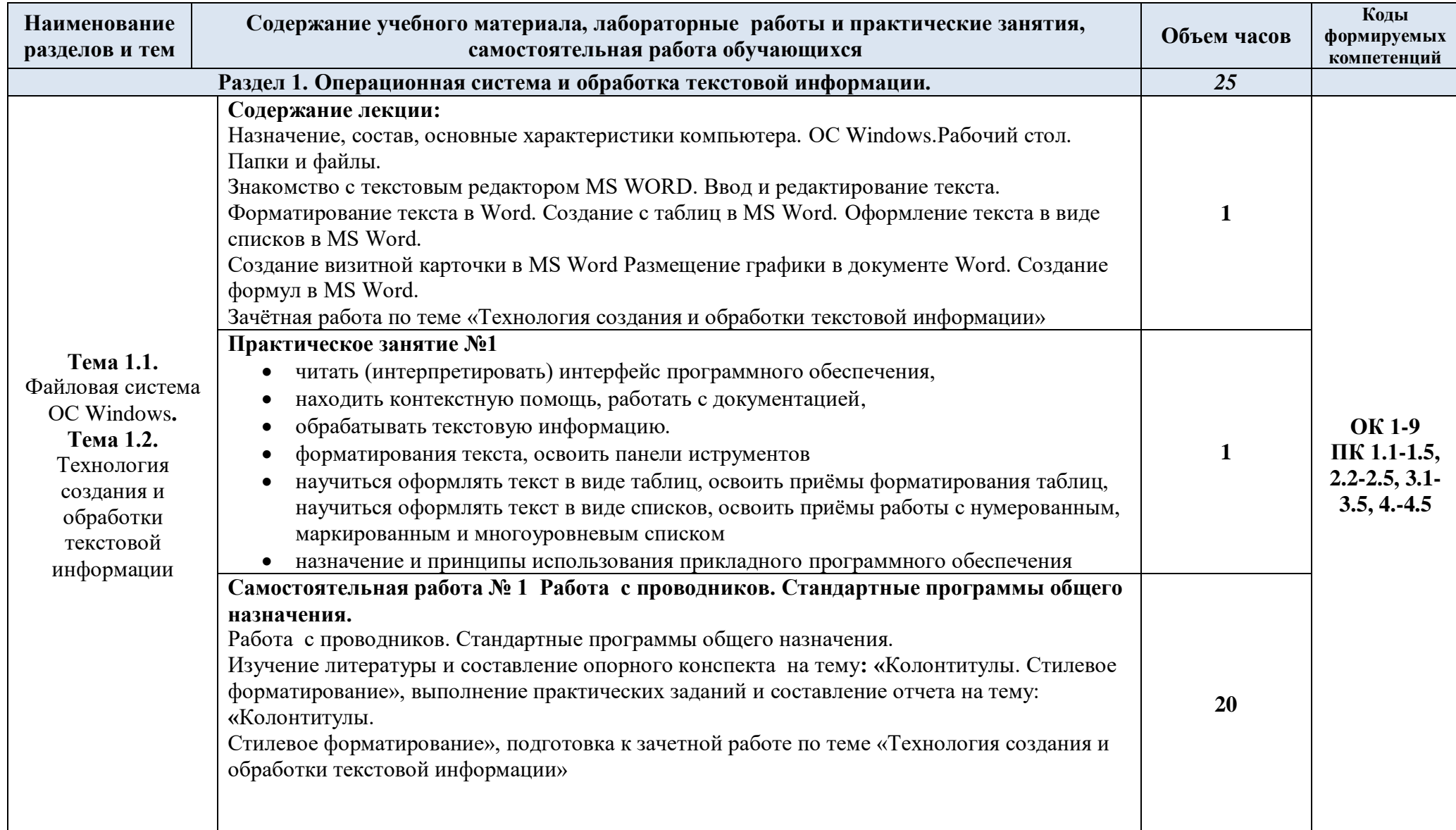

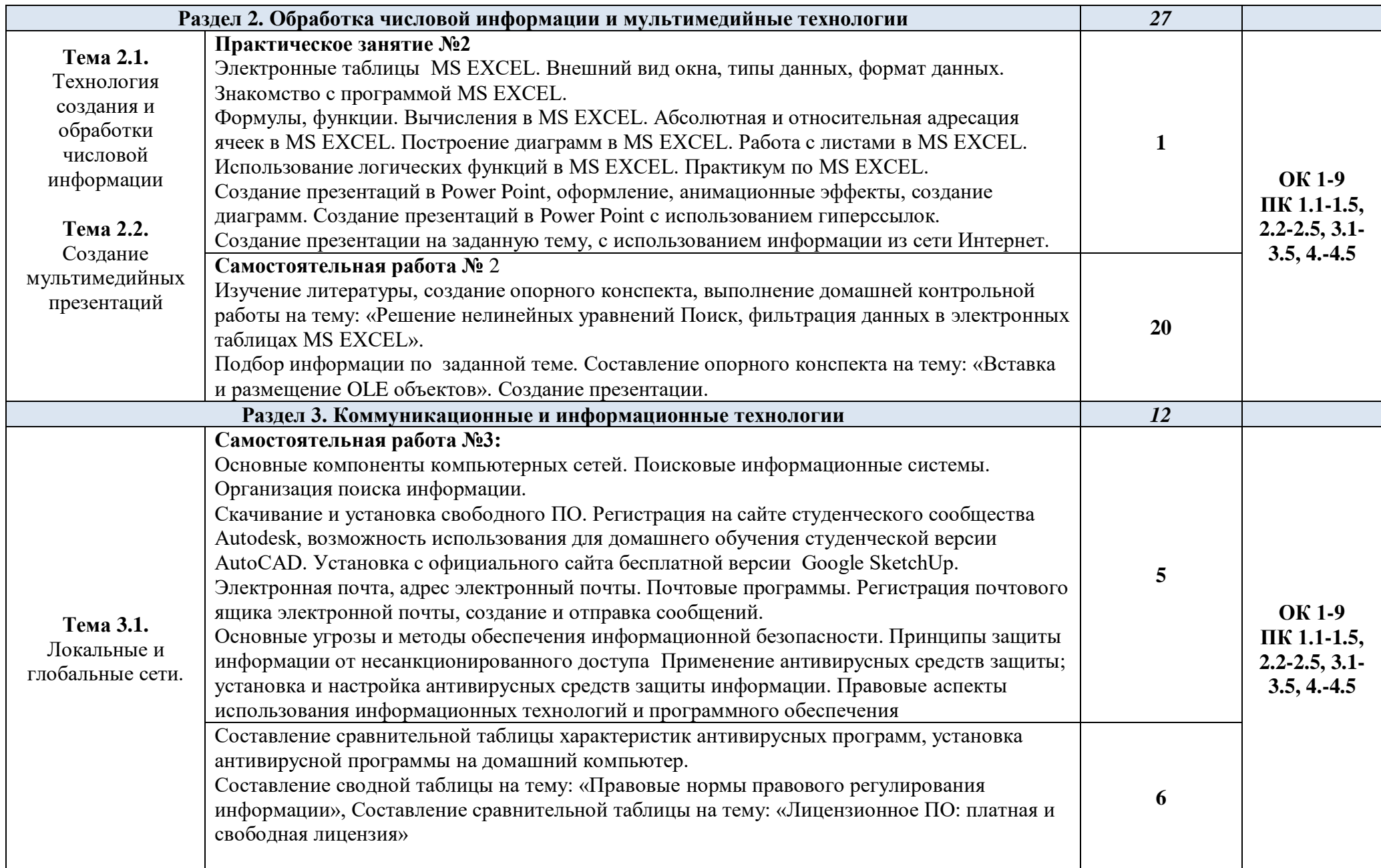

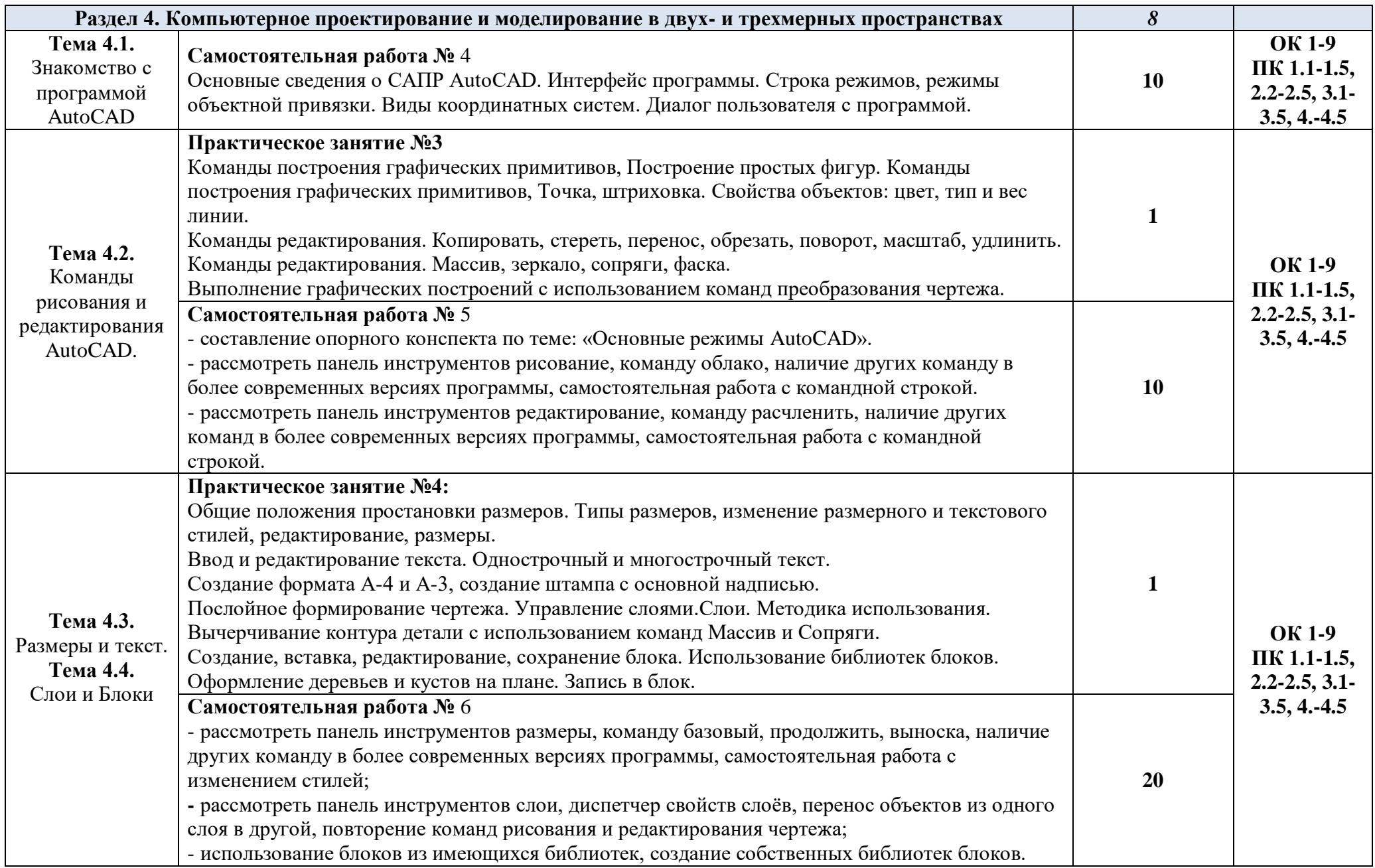

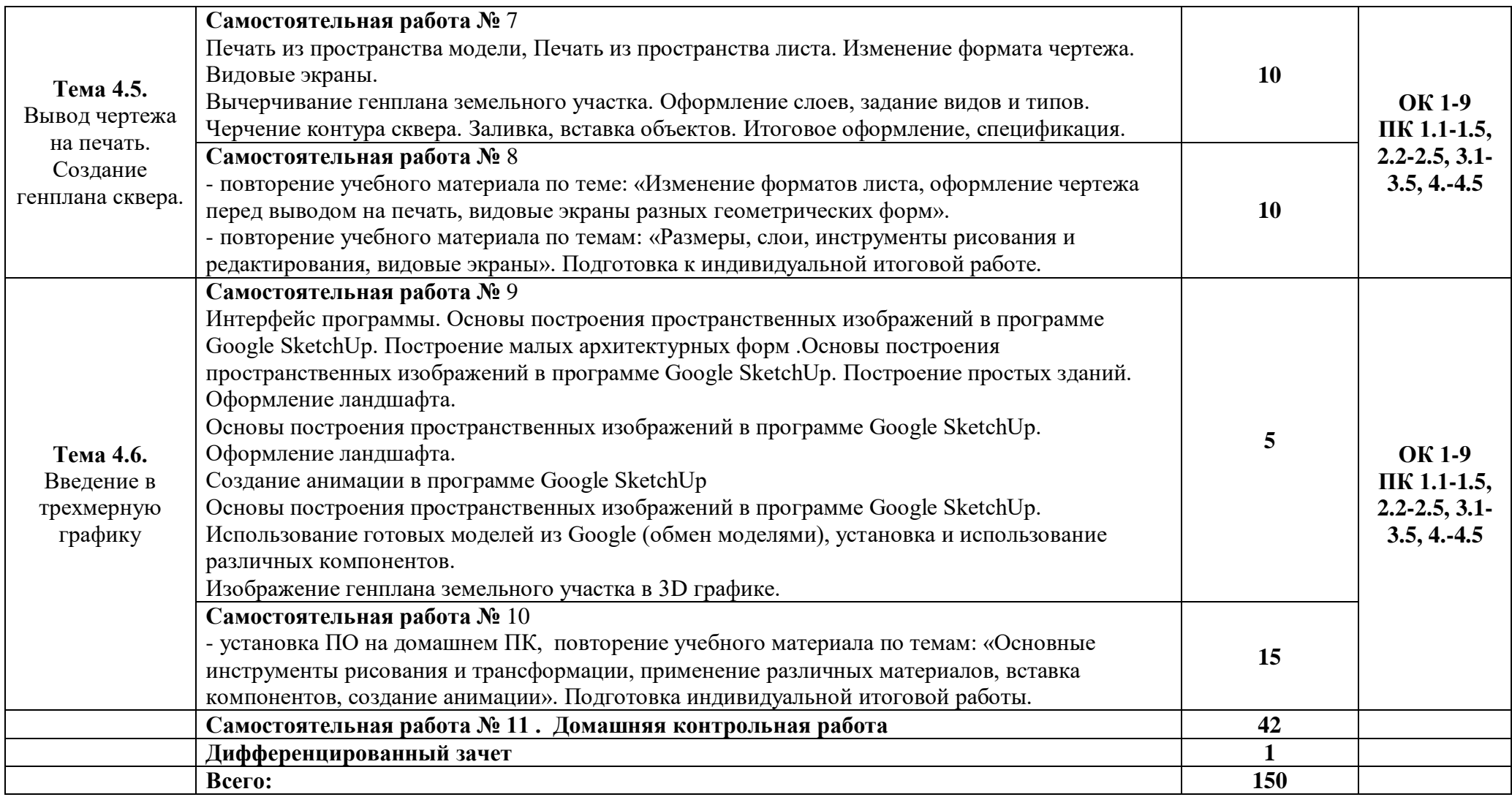

## **3. УСЛОВИЯ РЕАЛИЗАЦИИ УЧЕБНОЙ ДИСЦИПЛИНЫ**

#### <span id="page-9-0"></span>**3.1. Требования к минимальному материально-техническому обеспечению**

Реализация учебной дисциплины требует наличия учебного кабинета информационных технологий в профессиональной деятельности

Оборудование учебного кабинета:

- посадочные места по количеству обучающихся;
- рабочее место преподавателя;
- комплект сетевого оборудования, обеспечивающий соединение всех ПК, установленных в классе, в единую сеть, с выходом в Интернет;
- аудиторная доска;
- компьютерные столы по числу рабочих мест;
- вентиляционное оборудование.

Технические средства обучения:

- мультимедийный проектор и интерактивная доска;
- ПК с лицензионным ПО;
- МФУ;
- устройства вывода звуковой информации.

## **3.2. Информационное обеспечение обучения Перечень рекомендуемых учебных изданий, Интернет-ресурсов, дополнительной литературы**

#### **Основная литература**

<span id="page-9-1"></span>**Филимонова Е.**В. Информационные технологии в профессиональной деятельности : учебник / Е.В. Филимонова.- Москва : Кнорус, 2021.- 482 с.- (Среднее профессиональное образование). – 50 экз.

**Филимонова Е.В.** Информационные технологии в профессиональной деятельности : учебник / Филимонова Е.В. — Москва : Юстиция, 2022. — 482 с. – (Среднее профессиональное образование). — Режим доступа: по подписке.

**Гаврилов М. В.** Информатика и информационные технологии : учебник для СПО / М. В. Гаврилов, В. А. Климов. — 4-е изд., перераб. и доп. — Москва : Издательство Юрайт, 2022. — 383 с. — (Профессиональное образование). — URL: https: // urait.ru. — Режим доступа: по подписке.

#### **Дополнительная литература**

**Советов Б. Я.** Информационные технологии : учебник для СПО / Б. Я. Советов, В. В. Цехановский. — 7-е изд., перераб. и доп. — Москва : Издательство Юрайт, 2022. — 327 с. — (Профессиональное образование). — URL: https: // urait.ru. — Режим доступа: по подписке.

**Прохорский Г.В.** Информатика и информационные технологии в профессиональной деятельности. : учебное пособие / Г.В. Прохорский. — Москва : КноРус, 2022. — 271 с. – (Среднее профессиональное образование). — URL: https://www.book.ru. — Режим доступа: по подписке.

**Гуриков С. Р.** Интернет-технологии : учебное пособие / С. Р. Гуриков. — Москва : ФОРУМ : ИНФРА - М, 2022. — 174 с. — URL: http://znanium.com. — Режим доступа: по подписке.

**Мельников В.П.** Информационная безопасность : учебник / Мельников В.П. под ред., Куприянов А.И. — Москва : КноРус, 2022. — 267 с. — (Среднее профессиональное образование). — URL: https://www.book.ru. — Режим доступа: по подписке.

**Гагарина Л.Г.** Введение в инфокоммуникационные технологии : учебное пособие / Гагарина Л. Г., Баин А. М., Кузнецов Г. А., Портнов Е. М., Теплова Я. О.; Под ред. Гагариной Л. Г. — Москва : ИД ФОРУМ, НИЦ ИНФРА-М, 2022. — 336 с. — URL: http://znanium.com. — Режим доступа: по подписке/

## **Интернет-ресурсы:**

- 1. http://book.ru
- 2. http://znanium.com
- 3. <http://www.tssonline.ru/print/tss>
- 4. [http://t-sv.ru](http://t-sv.ru/)
- 5. <http://informserv.ru/informatika/montazh/>
- 6. <http://www.remontnik.ru/docs/4300/>
- 7. <http://soft.mail.ru/program/obuchayuschiy-videokurs-adobe-photoshop-cs4>
- 8. [www.photoshop-master.ru/articles.php?](http://www.photoshop-master.ru/articles.php)...
- 9. <http://softkumir.ru/index.php?id=1211845800>
- 10. <http://www.fileshouse.com/lessons-programs/1172-word-2007-na-praktike.html>
- 11. <http://www.fileshouse.com/office-custom-software/1081-pravda-o-formulah-programmy-excel.html>
- 12. [http://portable.moy.su/publ/lessons\\_program/ahead\\_nero\\_9\\_obuchajushhij\\_videokurs\\_video\\_uroki\\_p](http://portable.moy.su/publ/lessons_program/ahead_nero_9_obuchajushhij_videokurs_video_uroki_po_rabote_v_nero_video_rukovodstvo_instrukcii/5-1-0-140) [o\\_rabote\\_v\\_nero\\_video\\_rukovodstvo\\_instrukcii/5-1-0-140](http://portable.moy.su/publ/lessons_program/ahead_nero_9_obuchajushhij_videokurs_video_uroki_po_rabote_v_nero_video_rukovodstvo_instrukcii/5-1-0-140)
- 1. Autodesk, программы для 3D-проектирования, дизайна, анимации и графики [электронный ресурс]: [офиц. сайт]/ Компания Autodesk – URL: http://www.autodesk.ru
- 2. Электронно-библиотечная система Znanium.com [электронный ресурс]: [офиц. сайт]/– URL: Znanium.com

## **4. КОНТРОЛЬ И ОЦЕНКА РЕЗУЛЬТАТОВ ОСВОЕНИЯ УЧЕБНОЙ ДИСЦИПЛИНЫ**

Контроль и оценка результатов освоения учебной дисциплины осуществляется преподавателем в процессе проведения практических занятий, тестирования, а также выполнения обучающимися индивидуальных заданий и промежуточной аттестацией.

Методы контроля направлены на проверку обучающихся:

- $\checkmark$  выполнять условия здания на творческом уровне с представлением собственной позиции;
- $\checkmark$  делать осознанный выбор способов действий из ранее известных;
- –осуществлять коррекцию (исправление) сделанных ошибок на новом уровне предлагаемых заданий;
- работать в группе и представлять как свою, так и позицию группы

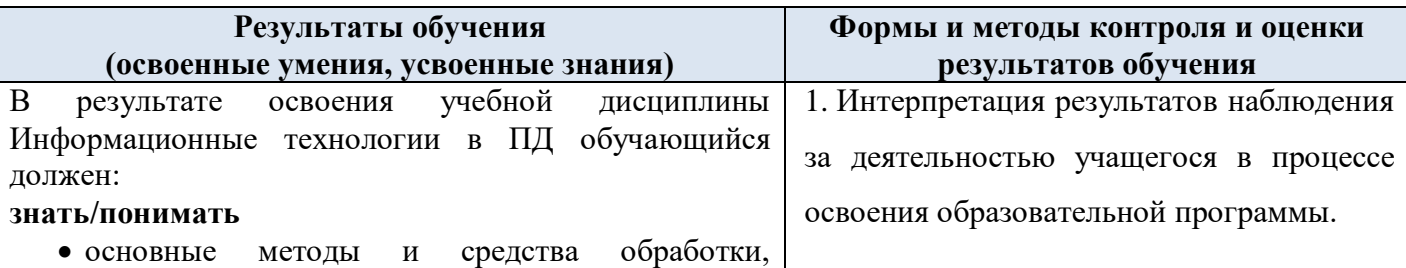

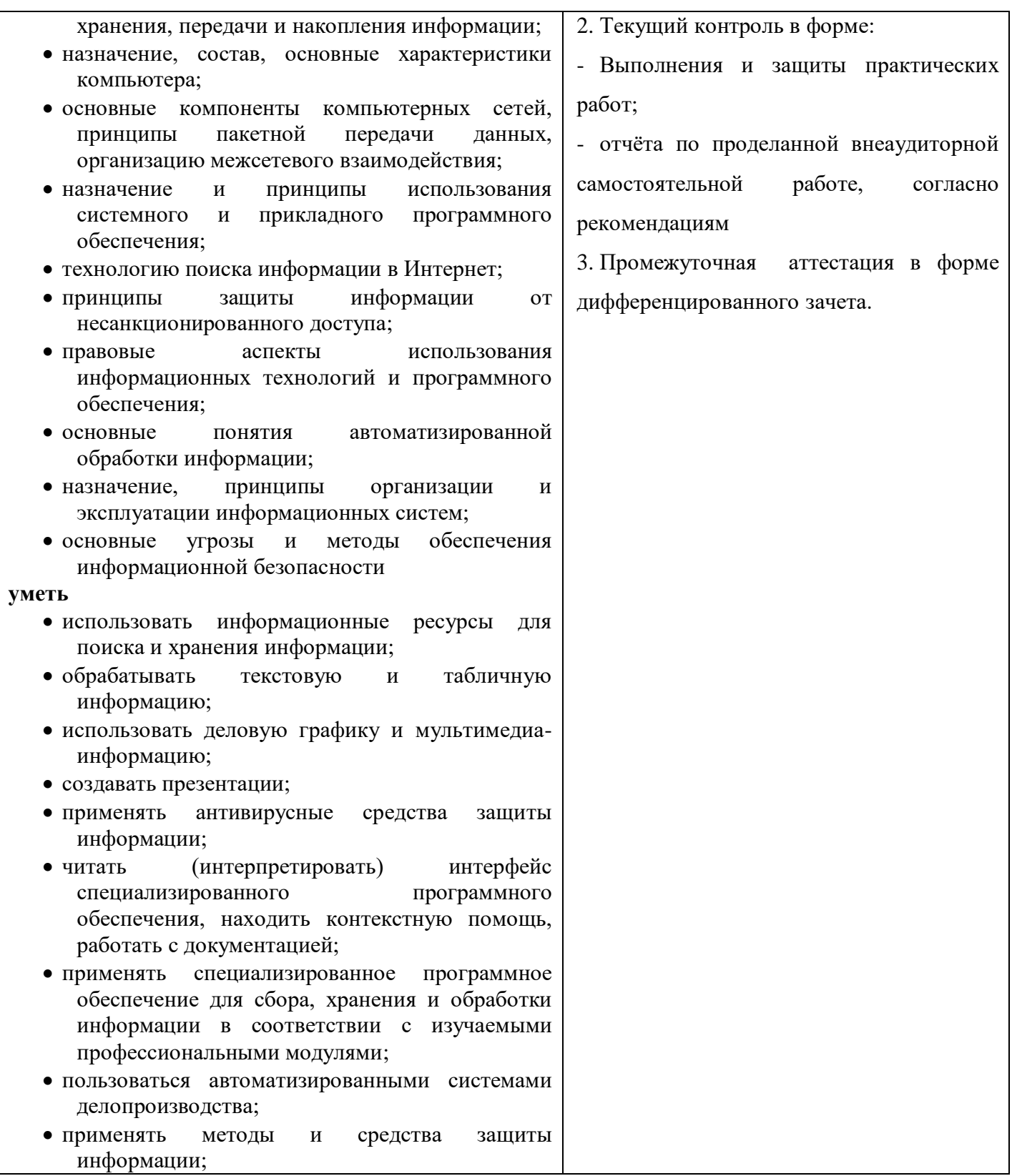